# **Required and Requested Documents**

Tenure and/or Promotion SFA College of Business

### **Faculty Candidate**

Use the reports, text field, and file upload tool below to create your Review Portfolio. When you have finished your portfolio, click "Actions" then "Submit" to send to the next step.

Per Policy 7.29, it is the responsibility of the candidate submitting a review portfolio to submit all relevant materials.

Note: To edit or update reports generated in Faculty Success, changes must be made in the Faculty Activity Reporting system (not on the report). After changes are made in the Faculty Activity Reporting system, it is imperative that you click "Refresh report" next to the report to assure your reports will contain the most current information. After refreshing the report, click the Adobe icon to see how your reports appears to reviewers.

PDF document types are required for all file uploads.

### **Purpose**

Use the fields below to indicate the process(es) for which you are requesting review.

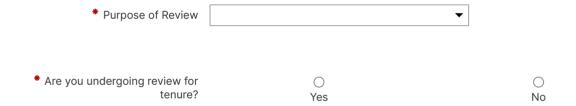

## **Cover Letter**

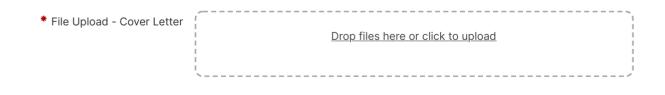

## **Introductory Material**

To download your vita, open Faculty Success in another tab, then click "Reports" in the purple ribbon at the top of the screen. Choose "Vita" from the list. Key in the appropriate date range for your tenure or promotion process. Click "Run Report." The report should save to your Downloads folder on your computer. Use the file upload field below to upload it to your Workflow portfolio.

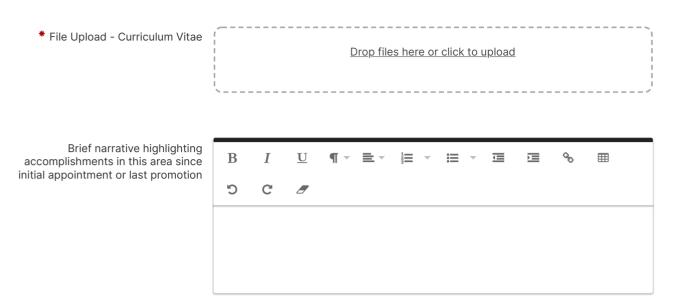

#### Include your Faculty Activity Report by uploading it into the drop box.

To download your FAR, open Faculty Success in another tab, then click "Reports" in the purple ribbon at the top of the screen. Choose "Annual Faculty Activity Report" from the list. Key in the appropriate date range for your tenure or promotion process. Click "Run Report." The report should save to your Downloads folder on your computer. Use the file upload field below to upload it to your Workflow portfolio.

| * File Upload - Faculty Activity<br>Report | Drop files here or click to upload |   |
|--------------------------------------------|------------------------------------|---|
|                                            |                                    | l |

Use this file upload field to upload hard copies of administrative evaluations for all years since initial appointment or last promotion.

| <ul> <li>File Upload - Administrative</li> <li>Evaluations</li> </ul> | Drop files here or click to upload | 1 |
|-----------------------------------------------------------------------|------------------------------------|---|
|                                                                       | ·<br>·                             |   |

For Tenure Review Only – Use this file upload field to upload all Pre-Tenure Reviews. Only upload pre-tenure feedback from the academic unit committee, academic unit head, college committee, Dean, and Provost (if available). Do not include the entire pre-tenure packet

File Upload - Pre-Tenure Reviews
Drop files here or click to upload

# **Teaching Effectiveness**

Use the text field or file upload field below to include a brief narrative highlighting accomplishments in this area since initial appointment or last promotion.

| * File Upload - Brief narrative<br>highlighting accomplishments in this<br>area since initial appointment or last<br>promotion | Drop files here or click to upload | ,1 |
|----------------------------------------------------------------------------------------------------|------------------------------------|----|
| promotion                                                                                                    | į                                  | j  |

Brief narrative highlighting accomplishments in this area since initial appointment or last promotion

| ſ | В | Ι | <u>U</u> | ¶ - | 1<br>2<br>3 | ₩ - | Ū | Ì | 00 | ⊞ |
|---|---|---|----------|-----|-------------|-----|---|---|----|---|
|   | Ċ | C |          |     |             |     |   |   |    |   |
|   |   |   |          |     |             |     |   |   |    |   |
|   |   |   |          |     |             |     |   |   |    |   |
|   |   |   |          |     |             |     |   |   |    |   |

#### Include your Scheduled Teaching Report by uploading it into the drop box.

To download your Scheduled Teaching Report, open Faculty Success in another tab, then click "Reports" in the purple ribbon at the top of the screen. Choose "Scheduled Teaching by Faculty" from the list. Key in the appropriate date range for your tenure or promotion process. Click "Run Report." The report should save to your Downloads folder on your computer. Use the file upload field below to upload it to your Workflow portfolio.

| File Upload - Teaching Load per<br>Semester - Scheduled Teaching<br>Report | Drop files here or click to upload |
|----------------------------------------------------------------------------|------------------------------------|
|                                                                            | \/                                 |
| File Upload - Sample Syllabi for<br>courses taught regularly               | Drop files here or click to upload |

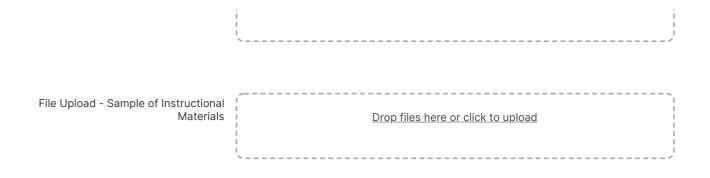

Use the file upload field below to include the course evaluation report. To create this report, save the appropriate range of course evaluations from Survey Dig (via export or screenshot) in a PDF format.

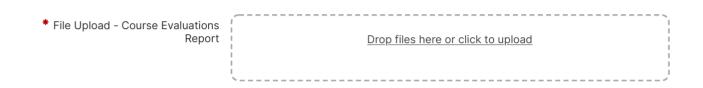

Course Evaluations - Brief narrative highlighting accomplishments in this area since initial appointment or last promotion

| В  | Ι | $\underline{\mathbf{U}}$ | ¶ - | 1<br>2<br>3 | ∷ - | Į | 90 | ⊞ |  |
|----|---|--------------------------|-----|-------------|-----|---|----|---|--|
| IJ | G |                          |     |             |     |   |    |   |  |
|    |   |                          |     |             |     |   |    |   |  |
|    |   |                          |     |             |     |   |    |   |  |
|    |   |                          |     |             |     |   |    |   |  |

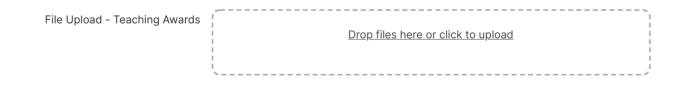

Teaching Awards - Brief narrative highlighting accomplishments in this area since initial appointment or last promotion

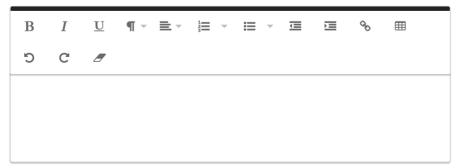

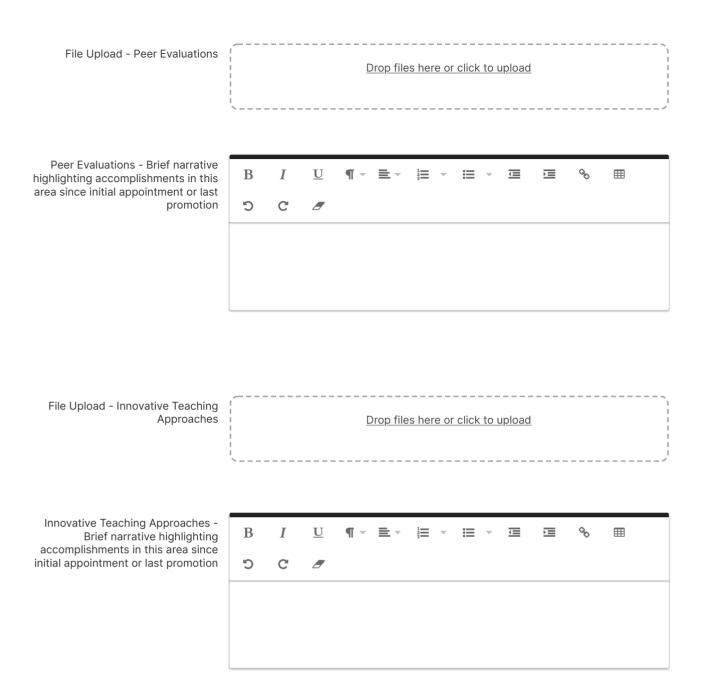

## **Research and Scholarly Activities**

Use the text field or file upload field below to include a brief narrative highlighting accomplishments in this area since initial appointment or last promotion.

| * File Upload - Brief narrative<br>highlighting accomplishments in this | Drop files here or click to upload    | 1      |
|-------------------------------------------------------------------------|---------------------------------------|--------|
| area since initial appointment or last                                  |                                       | È      |
| promotion                                                               |                                       | i<br>i |
|                                                                         | · · · · · · · · · · · · · · · · · · · |        |

Brief narrative highlighting accomplishments in this area since initial appointment or last promotion

| В | Ι | $\underline{\mathbf{U}}$ | ¶ - | 1<br>2<br>3 | · | Ē | Ĭ | 00 | ⊞ |
|---|---|--------------------------|-----|-------------|---|---|---|----|---|
| Ċ | C |                          |     |             |   |   |   |    |   |
|   |   |                          |     |             |   |   |   |    |   |
|   |   |                          |     |             |   |   |   |    |   |
|   |   |                          |     |             |   |   |   |    |   |

Use this file upload field to upload copies of articles, publications, conference presentations, other scholarly work, and evidence of research awards or grants.

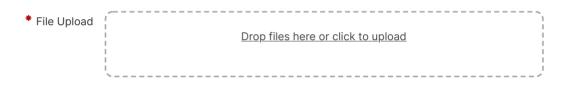

# Service

Use the text field or file upload field below to include a brief narrative highlighting accomplishments in this area since initial appointment or last promotion.

 File Upload - Brief narrative highlighting accomplishments in this area since initial appointment or last promotion

Brief narrative highlighting accomplishments in this area since initial appointment or last promotion

B I U ¶ → ≧ → ≟ → ≟ → ≟ > E ∿ ⊞ つ C Ø

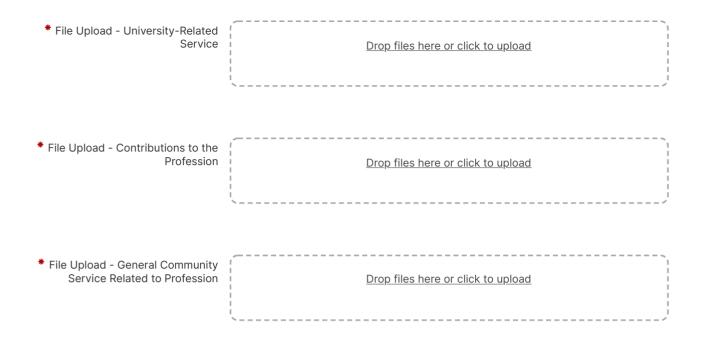

### **Other Relevant Supporting Documentation**

Brief narrative highlighting accomplishments in this area since initial appointment or last promotion

B I U ¶ → ≣ → j≡ → i≡ → i≡ ◆ ⊞ つ C Ø

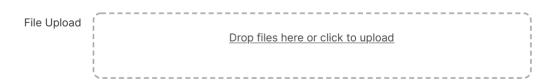

Once you have completed all portions of this form and are ready to submit your portfolio for review, click the "Actions" button and select "Submit."

# Tenure and/or Promotion Due Dates

**College of Business** 

| CollegeNotesCollege of BusinessDate DuStepDate DuFaculty SubmissionUnit CommitteeUnit CommitteeUnit Committee AcknowledgmentUnit HeadFaculty Errors of Fact - UnitUnit Head AcknowledgmentCollege CommitteeCollege Committee AcknowledgmentEaculty Errors of Fact - UnitCollege CommitteeEaculty Errors of Fact - UnitDate DuEaculty Errors of Fact - UnitUnit Head AcknowledgmentEaculty Errors of Fact - UnitCollege CommitteeEaculty Errors of Fact - UnitCollege CommitteeEaculty Errors of Fact - UnitCollege Committee AcknowledgmentEaculty Errors Explanation | he | 8<br>15<br>18<br>2<br>7          | L-Nov-22<br>3-Nov-22<br>5-Nov-22<br>3-Nov-22<br>2-Dec-22<br>7-Dec-22 |
|----------------------------------------------------------------------------------------------------|----|----------------------------------|----------------------------------------------------------------------|
| Step       Date Du         Faculty Submission       Unit Committee         Unit Committee       Unit Committee         Unit Committee Acknowledgment       Unit Head         Faculty Errors of Fact - Unit       Unit Head Acknowledgment         Unit Head Acknowledgment       College Committee         College Committee Acknowledgment       College Committee Acknowledgment                                                                                                    | ue | 8<br>15<br>18<br>2<br>7          | 3-Nov-22<br>5-Nov-22<br>3-Nov-22<br>2-Dec-22                         |
| Faculty Submission<br>Unit Committee<br>Unit Committee Acknowledgment<br>Unit Head<br>Faculty Errors of Fact - Unit<br>Unit Head Acknowledgment<br>College Committee<br>College Committee Acknowledgment                                                                                                    | ue | 8<br>15<br>18<br>2<br>7          | 3-Nov-22<br>5-Nov-22<br>3-Nov-22<br>2-Dec-22                         |
| Faculty Submission<br>Unit Committee<br>Unit Committee Acknowledgment<br>Unit Head<br>Faculty Errors of Fact - Unit<br>Unit Head Acknowledgment<br>College Committee<br>College Committee Acknowledgment                                                                                                    | ue | 8<br>15<br>18<br>2<br>7          | 3-Nov-22<br>5-Nov-22<br>3-Nov-22<br>2-Dec-22                         |
| Unit Committee<br>Unit Committee Acknowledgment<br>Unit Head<br>Faculty Errors of Fact - Unit<br>Unit Head Acknowledgment<br>College Committee<br>College Committee Acknowledgment                                                                                                    |    | 8<br>15<br>18<br>2<br>7          | 3-Nov-22<br>5-Nov-22<br>3-Nov-22<br>2-Dec-22                         |
| Unit Committee Acknowledgment<br>Unit Head<br>Faculty Errors of Fact - Unit<br>Unit Head Acknowledgment<br>College Committee<br>College Committee Acknowledgment                                                                                                    |    | 15<br>18<br>2<br>7               | 5-Nov-22<br>3-Nov-22<br>2-Dec-22                                     |
| Unit Head<br>Faculty Errors of Fact - Unit<br>Unit Head Acknowledgment<br>College Committee<br>College Committee Acknowledgment                                                                                                    |    | 18<br>2<br>7                     | 3-Nov-22<br>2-Dec-22                                                 |
| Faculty Errors of Fact - Unit<br>Unit Head Acknowledgment<br>College Committee<br>College Committee Acknowledgment                                                                                                    |    |                                  | 2-Dec-2                                                              |
| Unit Head Acknowledgment<br>College Committee<br>College Committee Acknowledgment                                                                                                    |    | 7                                |                                                                      |
| College Committee<br>College Committee Acknowledgment                                                                                                    |    |                                  | 7-000-2                                                              |
| College Committee Acknowledgment                                                                                                    |    | 1                                | -Det-z                                                               |
|                                                                                                    |    | 1                                | 8-Jan-2                                                              |
| Deen Deview Cubmission                                                                                                    |    | 2                                | 5-Jan-2                                                              |
| Dean Review Submission                                                                                                    |    |                                  | 3-Feb-2                                                              |
| Faculty Errors of Fact - College                                                                                                    |    | 10                               | 0-Feb-2                                                              |
| Unit Head Acknowledgment                                                                                                    |    | 14                               | 4-Feb-2                                                              |
| Dean Acknowledgment                                                                                                    |    | 15                               | 5-Feb-2                                                              |
| Faculty > Unit Committee                                                                                                    | >  | Unit Committee<br>Acknowledgment | »                                                                    |
| Unit Head Faculty Errors of Fact - Unit                                                                                                    | >  | Unit Head Acknowledgment         | »                                                                    |
| College Committee Acknowledgment                                                                                                    | >  | Dean                             | »                                                                    |

Faculty Errors of Fact -College Unit Head Acknowledgment
Dean Acknowledgment

»

### **Report Date Ranges by Tenure/Promotion Process**

The Tenure and Promotion processes in Workflow require some reports to be run in Faculty Success and uploaded to your electronic portfolio. Every report requires that a date range be entered to run the report. Use the date range guide below to enter the date range for each report you run, as appropriate for your specific tenure or promotion process. If you are undergoing two review processes simultaneously, use the date range which encompasses a longer time period.

With questions about your process's report date ranges, please contact the College of Business.

| Report                                                 | <b>Date Range</b><br>(ex: previous 5 academic years, beginning with Fall) |                                                      |                                                   |                                                   |  |  |  |  |  |  |
|--------------------------------------------------------|---------------------------------------------------------------------------|------------------------------------------------------|---------------------------------------------------|---------------------------------------------------|--|--|--|--|--|--|
|                                                        | Pre-Tenure                                                                | Tenure                                               | Promotion to Associate                            | Promotion to Professor                            |  |  |  |  |  |  |
| FAR                                                    | previous 3 academic<br>years, beginning with Fall                         | previous 5 academic<br>years, beginning with<br>Fall | previous 5 academic years,<br>beginning with Fall | previous 5 academic years,<br>beginning with Fall |  |  |  |  |  |  |
| Teaching Report (FAR)                                  | previous 3 academic<br>years, beginning with Fall                         | previous 5 academic<br>years, beginning with<br>Fall | previous 5 academic years,<br>beginning with Fall | previous 5 academic years,<br>beginning with Fall |  |  |  |  |  |  |
| Research/Scholarly/Creative Activities<br>Report (FAR) | previous 3 academic<br>years, beginning with Fall                         | previous 5 academic<br>years, beginning with<br>Fall | previous 5 academic years,<br>beginning with Fall | previous 5 academic years,<br>beginning with Fall |  |  |  |  |  |  |
| Service Report (FAR)                                   | previous 3 academic<br>years, beginning with Fall                         | previous 5 academic<br>years, beginning with<br>Fall | previous 5 academic years,<br>beginning with Fall | previous 5 academic years,<br>beginning with Fall |  |  |  |  |  |  |
| CV (if pulled from Faculty Success)                    | previous 3 academic<br>years, beginning with Fall                         | previous 5 academic<br>years, beginning with<br>Fall | previous 5 academic years,<br>beginning with Fall | previous 5 academic years,<br>beginning with Fall |  |  |  |  |  |  |
| Scheduled Teaching Report                              | previous 3 academic<br>years, beginning with Fall                         | previous 5 academic<br>years, beginning with<br>Fall | previous 5 academic years,<br>beginning with Fall | previous 5 academic years,<br>beginning with Fall |  |  |  |  |  |  |